# **Chapter 4: Threads**

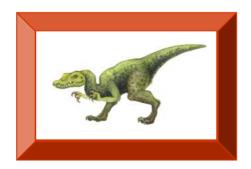

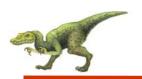

## **Chapter 4: Threads**

- Overview
- Multithreading Models
- Thread Libraries
- Threading Issues
- Operating System Examples
- Windows XP Threads
- Linux Threads

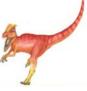

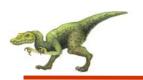

## **Objectives**

- To introduce the notion of a thread a fundamental unit of CPU utilization that forms the basis of multithreaded computer systems
- To discuss the APIs for the Pthreads, Win32, and Java thread libraries
- To examine issues related to multithreaded programming

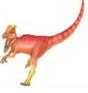

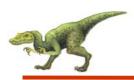

## **Single and Multithreaded Processes**

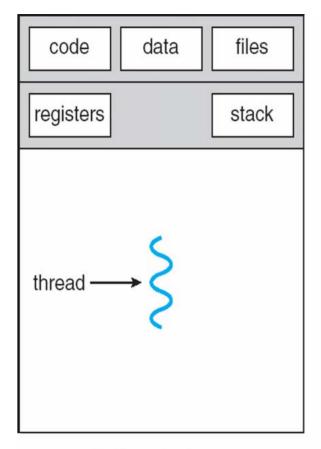

single-threaded process

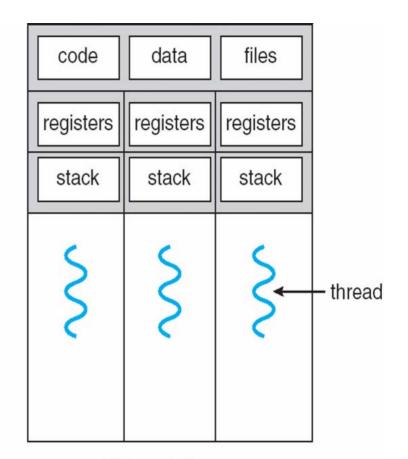

multithreaded process

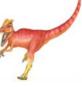

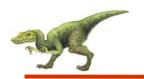

### **Benefits**

- Responsiveness
- Resource Sharing
- Economy
- Scalability

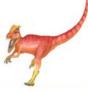

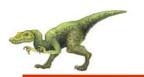

## **Multicore Programming**

- Multicore systems putting pressure on programmers, challenges include:
  - Dividing activities
  - Balance
  - Data splitting
  - Data dependency
  - Testing and debugging

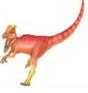

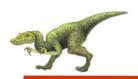

#### **Multithreaded Server Architecture**

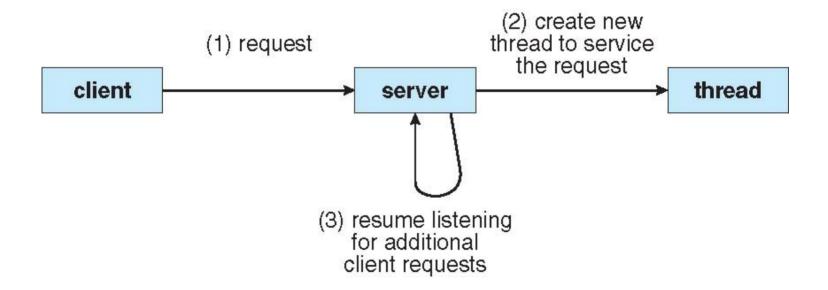

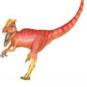

# Concurrent Execution on a Single-core System

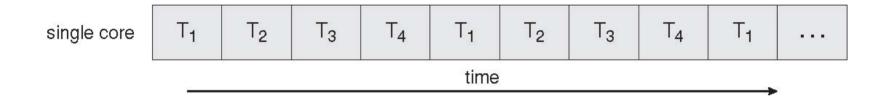

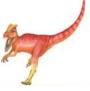

# Parallel Execution on a Multicore System

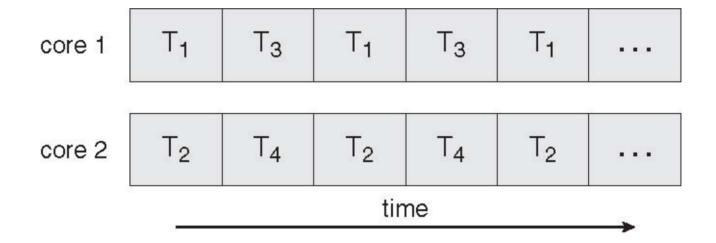

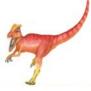

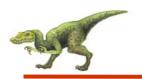

#### **User Threads**

- Thread management done by user-level threads library
- Three primary thread libraries:
  - POSIX Pthreads
  - Win32 threads
  - Java threads

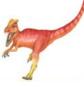

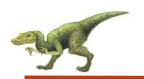

#### **Kernel Threads**

- Supported by the Kernel
- Examples
  - Windows XP/2000
  - Solaris
  - Linux
  - Tru64 UNIX
  - Mac OS X

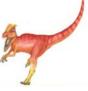

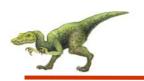

## **Multithreading Models**

- Many-to-One
- One-to-One
- Many-to-Many

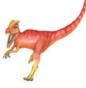

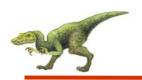

### Many-to-One

- Many user-level threads mapped to single kernel thread
- Examples:
  - Solaris Green Threads
  - GNU Portable Threads

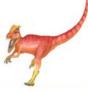

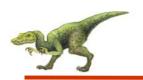

## Many-to-One Model

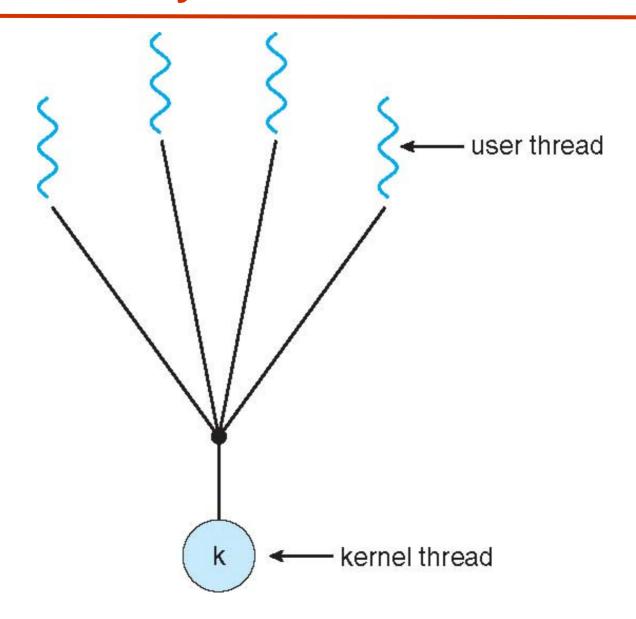

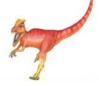

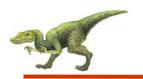

### **One-to-One**

- Each user-level thread maps to kernel thread
- Examples
  - Windows NT/XP/2000
  - Linux
  - Solaris 9 and later

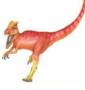

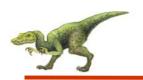

#### **One-to-one Model**

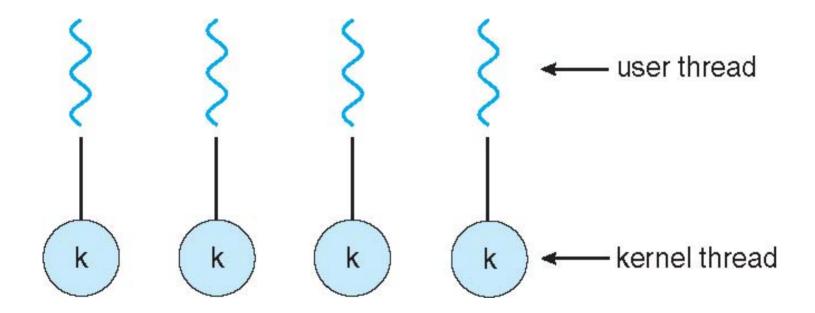

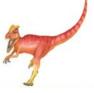

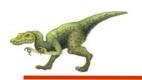

## Many-to-Many Model

- Allows many user level threads to be mapped to many kernel threads
- Allows the operating system to create a sufficient number of kernel threads
- Solaris prior to version 9
- Windows NT/2000 with the ThreadFiber package

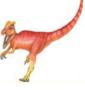

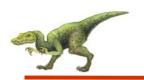

## **Many-to-Many Model**

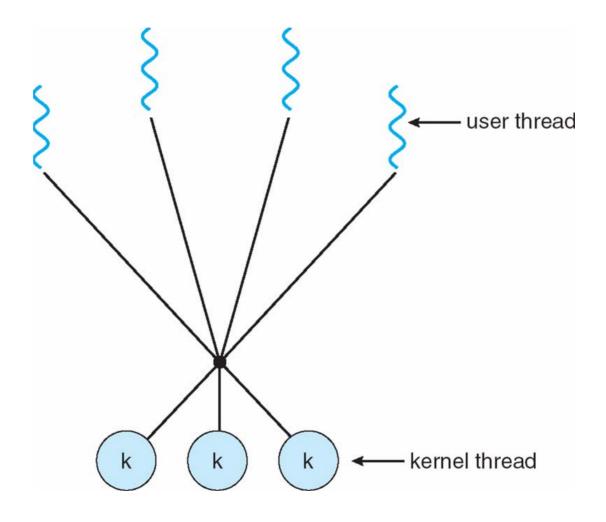

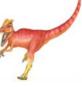

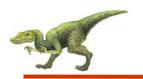

#### **Two-level Model**

- Similar to M:M, except that it allows a user thread to be bound to kernel thread
- Examples
  - IRIX
  - HP-UX
  - Tru64 UNIX
  - Solaris 8 and earlier

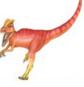

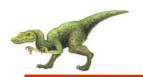

### **Two-level Model**

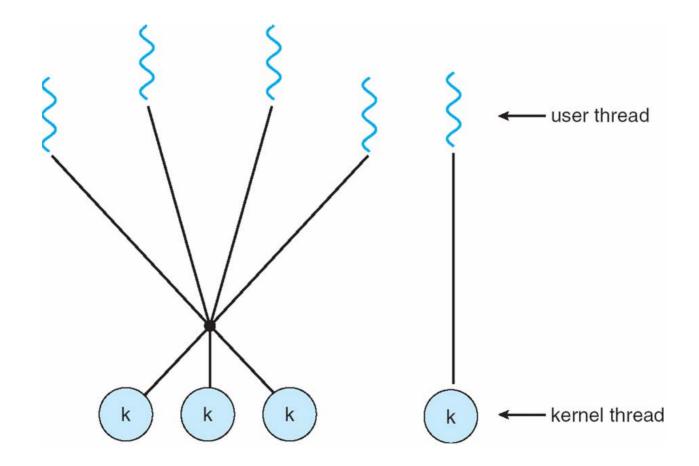

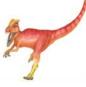

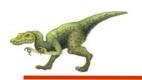

#### **Thread Libraries**

- Thread library provides programmer with API for creating and managing threads
- Two primary ways of implementing
  - Library entirely in user space
  - Kernel-level library supported by the OS

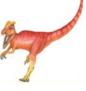

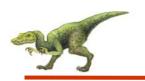

#### **Pthreads**

- May be provided either as user-level or kernel-level
- A POSIX standard (IEEE 1003.1c) API for thread creation and synchronization
- API specifies behavior of the thread library, implementation is up to development of the library
- Common in UNIX operating systems (Solaris, Linux, Mac OS X)

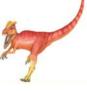

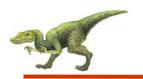

#### **Java Threads**

- Java threads are managed by the JVM
- Java threads may be created by:
  - Implementing the Runnable interface

```
public interface Runnable
{
    public abstract void run();
}
```

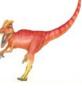

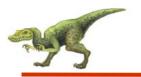

## Java Threads - Example Program

```
class MutableInteger
  private int value;
  public int getValue() {
   return value;
  public void setValue(int value) {
   this.value = value;
class Summation implements Runnable
  private int upper;
  private MutableInteger sumValue;
  public Summation(int upper, MutableInteger sumValue) {
   this.upper = upper;
   this.sumValue = sumValue;
  public void run() {
   int sum = 0;
   for (int i = 0; i <= upper; i++)
      sum += i;
   sumValue.setValue(sum);
```

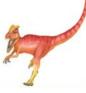

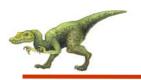

## Java Threads - Example Program

```
public class Driver
  public static void main(String[] args) {
   if (args.length > 0) {
    if (Integer.parseInt(args[0]) < 0)
      System.err.println(args[0] + " must be >= 0.");
    else {
      // create the object to be shared
      MutableInteger sum = new MutableInteger();
      int upper = Integer.parseInt(args[0]);
      Thread thrd = new Thread(new Summation(upper, sum));
      thrd.start():
      try {
        thrd.join();
        System.out.println
                ("The sum of "+upper+" is "+sum.getValue());
        catch (InterruptedException ie) { }
   else
    System.err.println("Usage: Summation <integer value>");
```

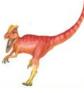

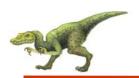

### **Java Thread States**

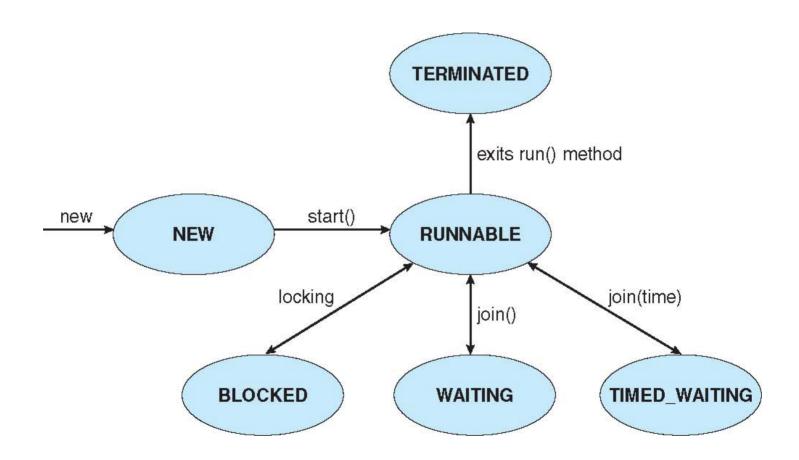

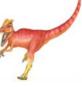

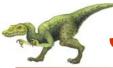

## Java Threads - Producer-Consumer

```
import java.util.Date;
public class Factory
   public static void main(String args[]) {
      // create the message queue
      Channel < Date > queue = new MessageQueue < Date > ();
      // Create the producer and consumer threads and pass
      // each thread a reference to the MessageQueue object.
      Thread producer = new Thread(new Producer(queue));
      Thread consumer = new Thread(new Consumer(queue));
      // start the threads
      producer.start();
      consumer.start();
```

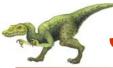

## Java Threads - Producer-Consumer

```
import java.util.Date;
class Producer implements Runnable
  private Channel < Date > queue;
  public Producer(Channel<Date> queue) {
    this.queue = queue;
  public void run() {
    Date message;
     while (true) {
       // nap for awhile
       SleepUtilities.nap();
       // produce an item and enter it into the buffer
       message = new Date();
       System.out.println("Producer produced " + message);
       queue.send(message);
```

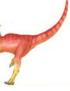

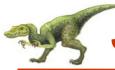

## Java Threads - Producer-Consumer

```
import java.util.Date;
class Consumer implements Runnable
  private Channel<Date> queue;
  public Consumer(Channel<Date> queue) {
     this.queue = queue;
  public void run() {
     Date message;
     while (true) {
       // nap for awhile
       SleepUtilities.nap();
       // consume an item from the buffer
       message = queue.receive();
       if (message != null)
          System.out.println("Consumer consumed " + message);
```

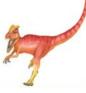

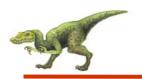

## Threading Issues

- Semantics of fork() and exec() system calls
- Thread cancellation of target thread
  - Asynchronous or deferred
- Signal handling
- Thread pools
- Thread-specific data
- Scheduler activations

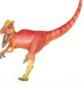

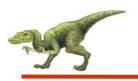

## Semantics of fork() and exec()

■ Does **fork()** duplicate only the calling thread or all threads?

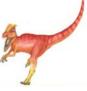

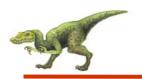

#### **Thread Cancellation**

- Terminating a thread before it has finished
- Two general approaches:
  - Asynchronous cancellation terminates the target thread immediately
  - Deferred cancellation allows the target thread to periodically check if it should be cancelled

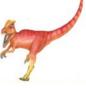

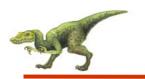

## **Signal Handling**

- Signals are used in UNIX systems to notify a process that a particular event has occurred.
- A signal handler is used to process signals.
  - 1. Signal is generated by particular event
  - 2. Signal is delivered to a process
  - 3. Signal is handled

#### Options:

- Deliver the signal to the thread to which the signal applies
- Deliver the signal to every thread in the process
- Deliver the signal to certain threads in the process
- Assign a specific threa to receive all signals for the process

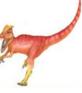

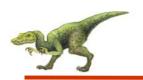

#### **Thread Pools**

- Create a number of threads in a pool where they await work.
- Advantages:
  - Usually slightly faster to service a request with an existing thread than create a new thread.
  - Allows the number of threads in the application(s) to be bound to the size of the pool.

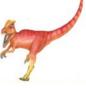

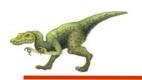

## **Thread Specific Data**

- Allows each thread to have its own copy of data
- Useful when you do not have control over the thread creation process (i.e., when using a thread pool)

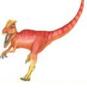

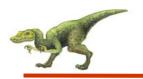

#### **Scheduler Activations**

- Both M:M and Two-level models require communication to maintain the appropriate number of kernel threads allocated to the application
- Scheduler activations provide upcalls a communication mechanism from the kernel to the thread library
- This communication allows an application to maintain the correct number kernel threads

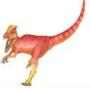

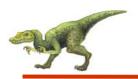

## **Operating System Examples**

- Windows XP Threads
- Linux Thread

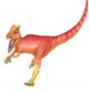

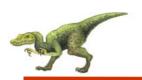

#### **Windows XP Threads**

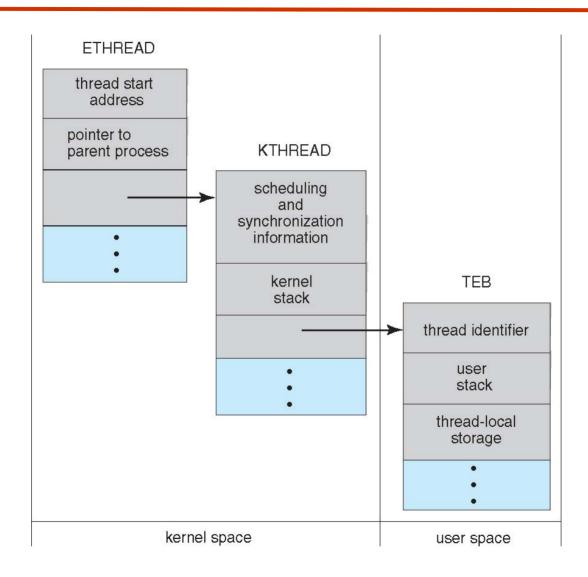

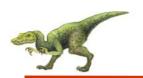

### **Linux Threads**

| flag          | meaning                            |
|---------------|------------------------------------|
| CLONE_FS      | File-system information is shared. |
| CLONE_VM      | The same memory space is shared.   |
| CLONE_SIGHAND | Signal handlers are shared.        |
| CLONE_FILES   | The set of open files is shared.   |

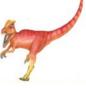

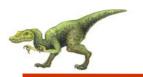

#### Windows XP Threads

- Implements the one-to-one mapping, kernel-level
- Each thread contains
  - A thread id
  - Register set
  - Separate user and kernel stacks
  - Private data storage area
- The register set, stacks, and private storage area are known as the context of the threads
- The primary data structures of a thread include:
  - ETHREAD (executive thread block)
  - KTHREAD (kernel thread block)
  - TEB (thread environment block)

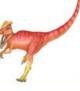

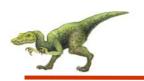

#### **Linux Threads**

- Linux refers to them as tasks rather than threads
- Thread creation is done through clone() system call
- clone() allows a child task to share the address space of the parent task (process)

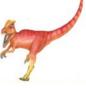

# **End of Chapter 14**

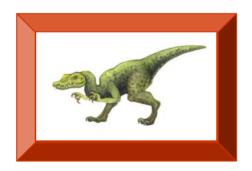